## Package 'PRIMEplus'

January 10, 2024

Title Study Design for Immunotherapy Clinical Trials

Version 1.0.16

Date 2024-01-09

Description Perform sample size, power calculation and subsequent analysis for Immunooncology (IO) trials composed of responders and non-responders.

Maintainer Bill Wheeler <wheelerb@imsweb.com>

**Depends** R  $(>= 3.5)$ , survival, msm

License GPL-2

NeedsCompilation yes

Author Zhenzhen Xu [aut], Yongsoek Park [aut], Zhu Bin [aut], Bill Wheeler [cre]

Repository CRAN

Date/Publication 2024-01-10 14:03:13 UTC

### R topics documented:

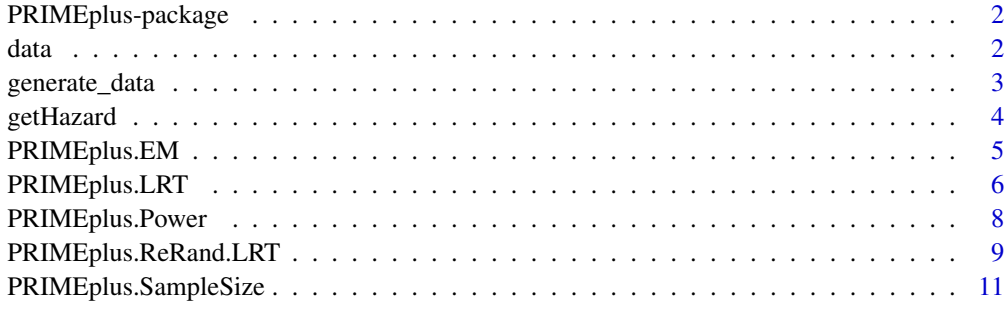

**Index** [13](#page-12-0)

<span id="page-1-0"></span>PRIMEplus-package *Study design for immunotherapy clinical trials*

#### Description

Perform sample size, power calculation and subsequent analysis for Immuno-oncology (IO) trials composed of responders and nonresponders.

#### Details

This package is an extension of the Immunotherapy.Design R package but allows for response categories of more than two categories among the treatment population, such as complete responders, partial responders, as well as non-responders.

#### Author(s)

Zhenzhen Xu <Zhenzhen.Xu@fda.hhs.gov>, Yongsoek Park <yongpark@pitt.edu> and Bin Zhu <bin.zhu@nih.gov>

#### References

Xu, Z., Park, Y., Liu, K. and Zhu, B. Treating non-responders: pitfalls and implications for cancer immunotherapy trial design. Journal of Hematology & Oncology 13, 20 (2020).

Xu, Z., Zhu, B. and Park, Y. Designing immuno-oncology clinical trials composed of responders and nonresponders. Statistics in Medicine. (Under Revision).

data *Data for examples*

#### Description

Data for examples.

#### **Details**

A data frame used in the examples.

#### Examples

```
data(data, package="PRIMEplus")
# Display some of the data
data[1:5, ]
```
<span id="page-2-1"></span><span id="page-2-0"></span>generate\_data *Simulated data*

#### Description

Generate simulated data

#### Usage

```
generate_data(N=500, rand_ratio=0.5, effect_p=0.6, enroll_rate=380*0.25/6,
              lambda1=0.117, HR=0.5, tau=12*5, t1=1)
```
#### Arguments

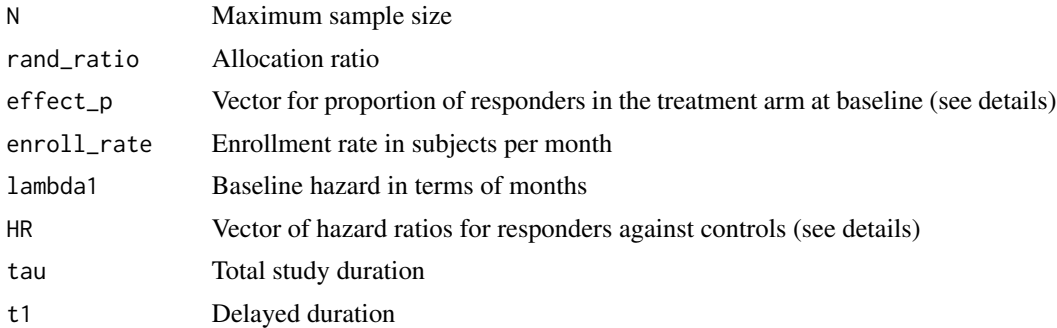

#### Details

The length and order of effect\_p must be the same as HR. Both of these vectors should contain information only for the groups of responders. For example, if there are full responders and partial responders, then effect\_p and HR would be vectors of length two.

#### Value

A data frame with columns:

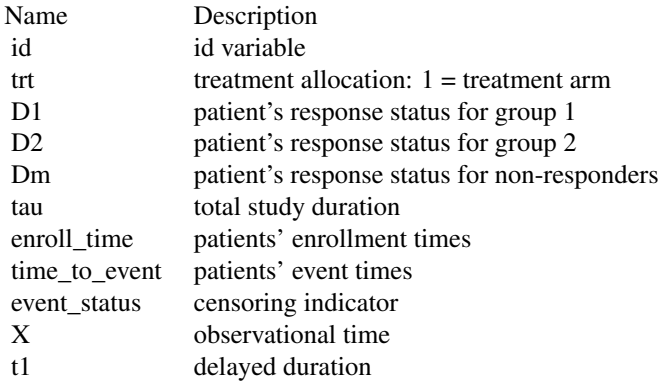

#### <span id="page-3-0"></span>Author(s)

Zhenzhen Xu <Zhenzhen.Xu@fda.hhs.gov>, Yongsoek Park <yongpark@pitt.edu> and Bin Zhu <bin.zhu@nih.gov>

#### Examples

```
data <- generate_data()
data[1:5, ]
```
<span id="page-3-1"></span>getHazard *Compute initial estimates for the baseline hazard*

#### Description

Calls the coxph function to compute initial estimates for the baseline hazard

#### Usage

```
getHazard(time, treatment, event_status, t.fail.o=NULL)
```
#### Arguments

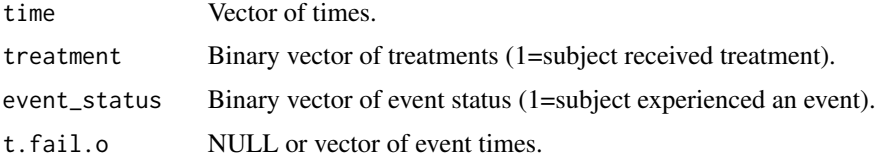

#### Value

List containing the baseline hazards ordered by the event times.

#### Author(s)

Zhenzhen Xu <Zhenzhen.Xu@fda.hhs.gov> and Bin Zhu <br/> <br/> <br/> <br/> <br/>and@nih.gov>

#### See Also

#### [PRIMEplus.EM](#page-4-1)

#### Examples

```
data(data, package="PRIMEplus")
lambda0 <- getHazard(data[, "X"], data[, "trt"], data[, "event_status"])$hazard
lambda0[1:10]
```
<span id="page-4-1"></span><span id="page-4-0"></span>PRIMEplus.EM *EM algorithm*

#### Description

EM algorithm

#### Usage

```
PRIMEplus.EM(data, effect_p, beta0, time.var="X", trt.var="trt",
       status.var="event_status", id.var="id", t1=1, lambda0=NULL,
       stopTol=1e-4, maxiter=100000, print=0)
```
#### Arguments

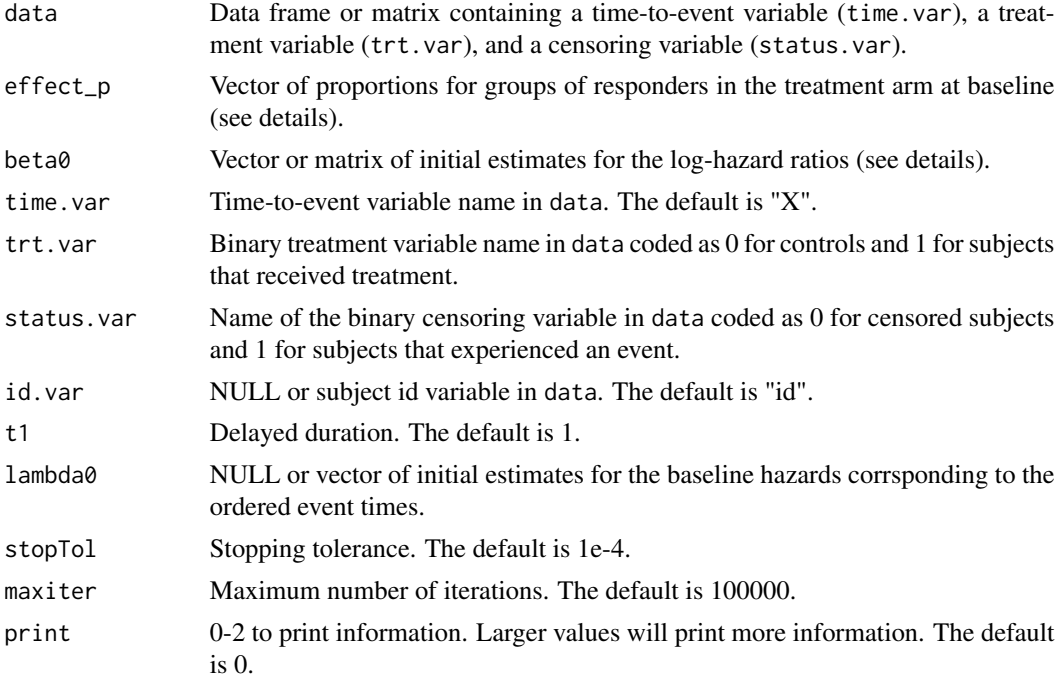

#### Details

The EM algorithm is sensitive to the initial values of the log-hazard ratios (beta0), so different initial estimates should be tried to ensure the maximum log-likelihood is obtained. Thus, beta0 can be a vector or matrix, where in the case of a matrix, each row corresponds to a different set of intial estimates. Each set of initial estimates must contain distinct non-zero values. The length and order of effect\_p must be the same as the columns of beta0. Both of these should contain information only for the groups of responders. For example, if there are full responders and partial responders, then effect\_p would be a vector of length two, and beta0 would be a vector of length two or a matrix with two columns.

#### <span id="page-5-0"></span>Value

A list containing the objects:

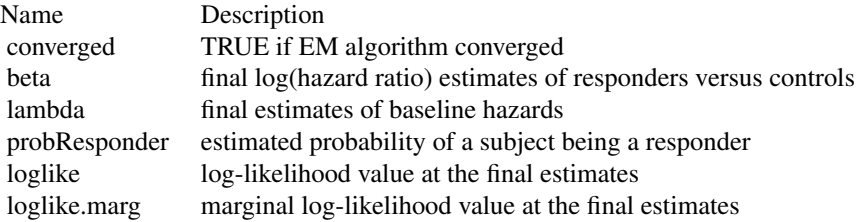

#### Author(s)

Zhenzhen Xu <Zhenzhen.Xu@fda.hhs.gov>, Yongsoek Park <yongpark@pitt.edu> and Bin Zhu <bin.zhu@nih.gov>

#### See Also

[getHazard](#page-3-1), [PRIMEplus.LRT](#page-5-1)

#### Examples

```
data(data, package="PRIMEplus")
effp <-c(0.3, 0.3)beta0 <- c(log(0.4), log(0.6))
ret <- PRIMEplus.EM(data, effp, beta0)
ret$beta
```
<span id="page-5-1"></span>PRIMEplus.LRT *Likelihood Ratio Test*

#### Description

PRIMEplus likelihood ratio test

#### Usage

```
PRIMEplus.LRT(data, effect_p, beta0, time.var="X", trt.var="trt",
      status.var="event_status", id.var="id", t1=1, lambda0=NULL,
      stopTol=1e-4, maxiter=100000, print=0)
```
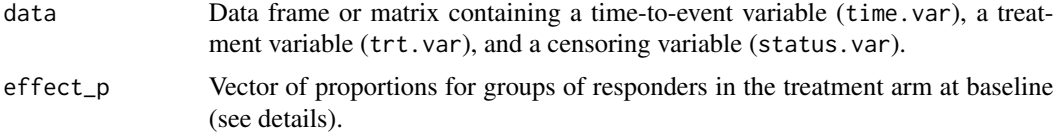

#### PRIMEplus.LRT 7

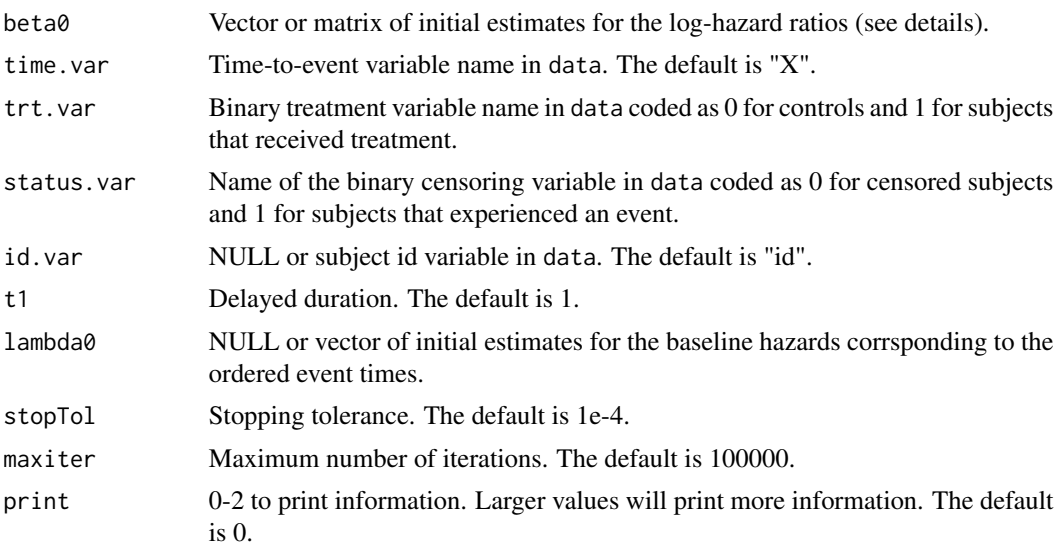

#### Details

The EM algorithm is sensitive to the initial values of the log-hazard ratios (beta0), so different initial estimates should be tried to ensure the maximum log-likelihood is obtained. Thus, beta0 can be a vector or matrix, where in the case of a matrix, each row corresponds to a different set of intial estimates. Each set of initial estimates must contain distinct non-zero values. The length and order of effect\_p must be the same as the columns of beta0. Both of these should contain information only for the groups of responders. For example, if there are full responders and partial responders, then effect\_p would be a vector of length two, and beta0 would be a vector of length two or a matrix with two columns.

#### Value

A list containing the objects:

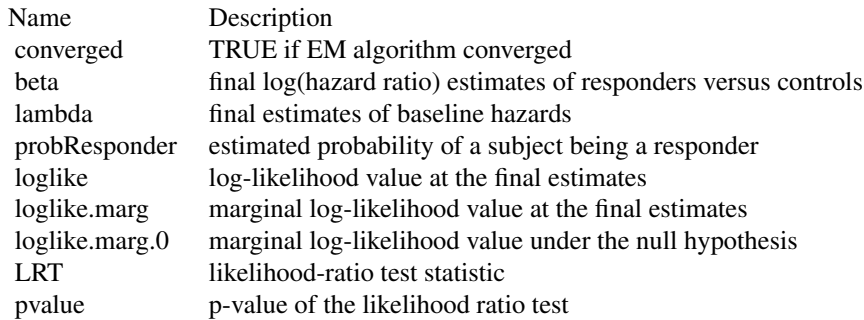

#### Author(s)

Zhenzhen Xu <Zhenzhen.Xu@fda.hhs.gov>, Yongsoek Park <yongpark@pitt.edu> and Bin Zhu <bin.zhu@nih.gov>

#### See Also

[PRIMEplus.EM](#page-4-1)

#### Examples

```
data(data, package="PRIMEplus")
effp <-c(0.3, 0.3)beta0 <- c(log(0.4), log(0.6))
ret <- PRIMEplus.LRT(data, effp, beta0)
ret$LRT
ret$pvalue
```
<span id="page-7-1"></span>PRIMEplus.Power *Power*

#### Description

Compute the power using LRT Re-randomization test

#### Usage

```
PRIMEplus.Power(nmax=500, rand_ratio=0.5, effect_p=0.6,
   enroll_rate=380*0.25/6, lambda1=0.117, HR=0.5, tau=12*5, t1=1,
   maxiter=100000, stopTol=1e-4, alpha=0.05, num_rand=1000, nsim=10000,
   print=0, min.sample.size=50, min.n.event=5, min.per.trt=0.25)
```
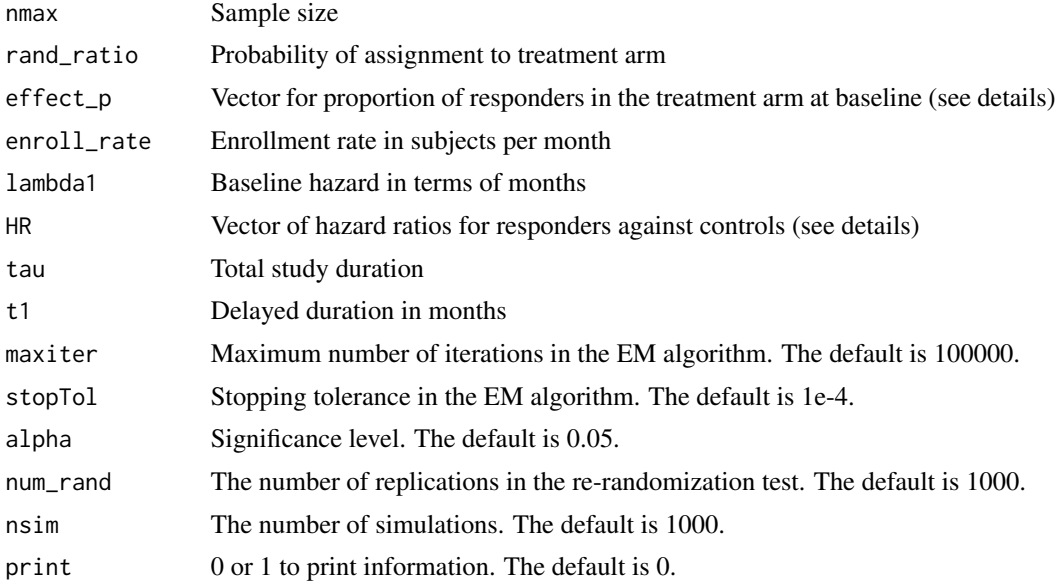

<span id="page-7-0"></span>

<span id="page-8-0"></span>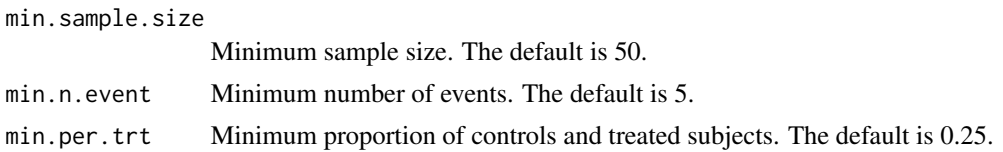

#### Details

The length and order of effect\_p must be the same as HR. Both of these vectors should contain information only for the groups of responders. For example, if there are full responders and partial responders, then effect\_p and HR would be vectors of length two.

For each simulation, a simulated data set is created from the [generate\\_data](#page-2-1) function and then an estimated p-value is computed by calling [PRIMEplus.ReRand.LRT](#page-8-1). The power is calculated as the proportion of iterations whose estimated p-value was less than or equal to alpha.

#### Value

A list containing the power and the number of simulated datasets used in the calculation.

#### Author(s)

Zhenzhen Xu <Zhenzhen.Xu@fda.hhs.gov>, Yongsoek Park <yongpark@pitt.edu> and Bin Zhu <bin.zhu@nih.gov>

#### See Also

[PRIMEplus.ReRand.LRT](#page-8-1)

<span id="page-8-1"></span>PRIMEplus.ReRand.LRT *Randomization Test*

#### Description

PRIMEplus randomization likelihood ratio test

#### Usage

```
PRIMEplus.ReRand.LRT(data, effect_p, beta0, time.var="X", trt.var="trt",
                    status.var="event_status", id.var="id", t1=1, lambda0=NULL,
                         stopTol=1e-4, maxiter=100000, print=0, num_rand=1000)
```
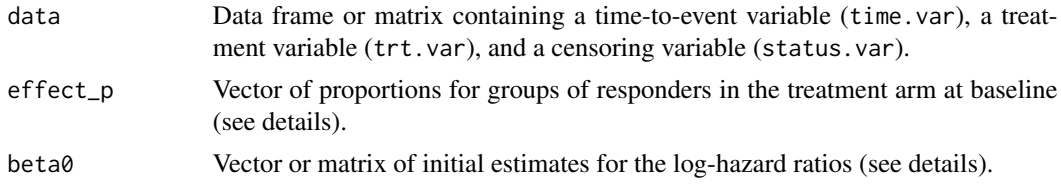

<span id="page-9-0"></span>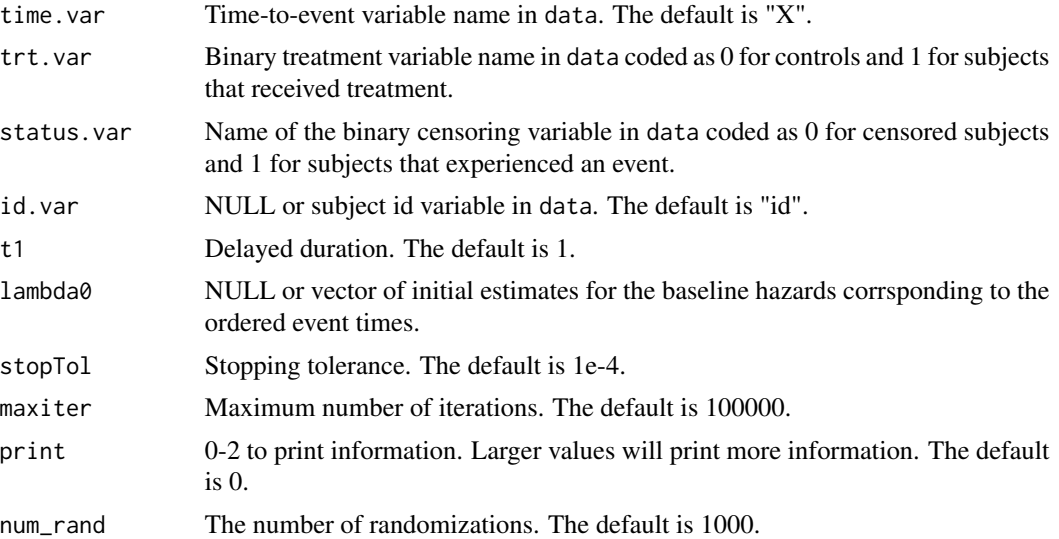

#### Details

The EM algorithm is sensitive to the initial values of the log-hazard ratios (beta0), so different initial estimates should be tried to ensure the maximum log-likelihood is obtained. Thus, beta0 can be a vector or matrix, where in the case of a matrix, each row corresponds to a different set of intial estimates. Each set of initial estimates must contain distinct non-zero values. The length and order of effect\_p must be the same as the columns of beta0. Both of these should contain information only for the groups of responders. For example, if there are full responders and partial responders, then effect\_p would be a vector of length two, and beta0 would be a vector of length two or a matrix with two columns. The initial values are only used for the observed data; each randomization uses the MLE estimates as initial estimates.

#### Value

A list containing the objects:

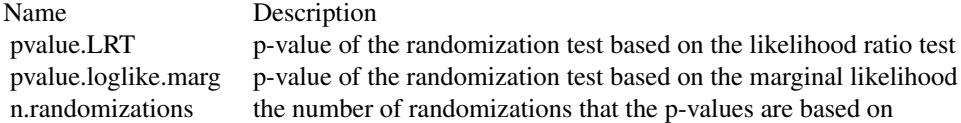

#### Author(s)

Zhenzhen Xu <Zhenzhen.Xu@fda.hhs.gov>, Yongsoek Park <yongpark@pitt.edu> and Bin Zhu <bin.zhu@nih.gov>

#### See Also

[PRIMEplus.LRT](#page-5-1)

#### <span id="page-10-0"></span>PRIMEplus.SampleSize 11

#### Examples

```
data(data, package="PRIMEplus")
effp <-c(0.3, 0.3)beta < -c(log(0.4), log(0.6))ret <- PRIMEplus.ReRand.LRT(data, effp, beta0, num_rand=100)
ret
```
PRIMEplus.SampleSize *Sample Size*

#### Description

Compute the sample size for a given power

#### Usage

```
PRIMEplus.SampleSize(power=0.8, rand_ratio=0.5, effect_p=0.6, enroll_rate=380*0.25/6,
           lambda1=0.117, HR=0.5, tau=12*5, t1=1, maxiter=100000, stopTol=1e-4,
              alpha=0.05, num_rand=1000, nsim=10000, min.N=100, max.N=700,
              tol.power=0.01, tol.N=1, print=1,
              min.sample.size=50, min.n.event=5, min.per.trt=0.25)
```
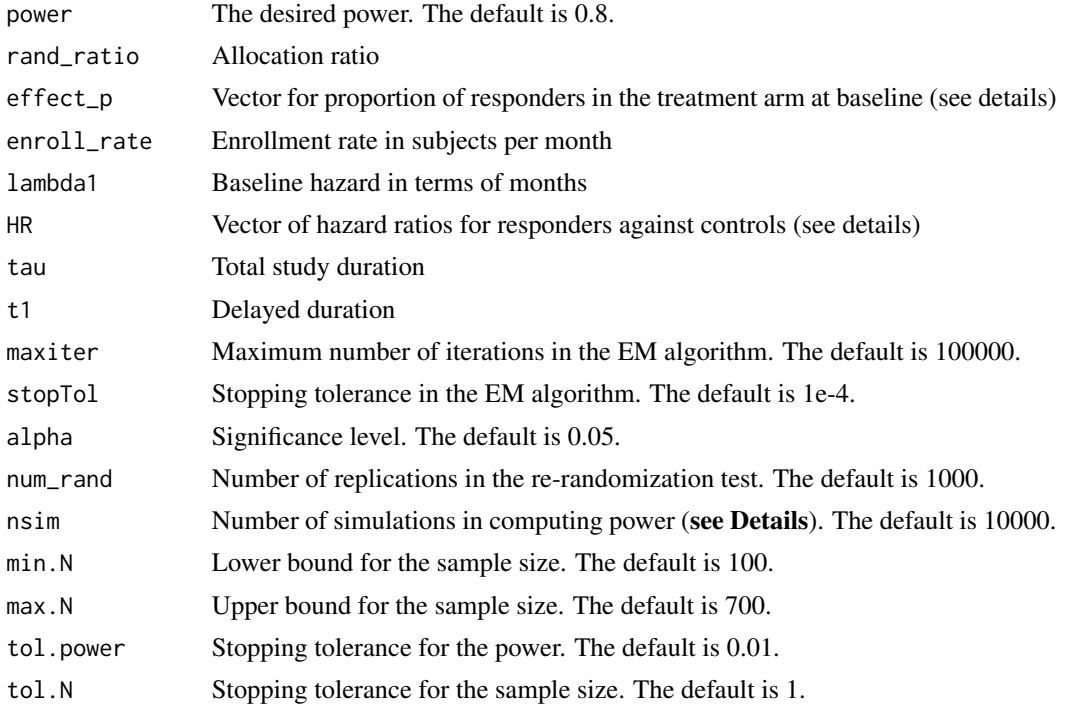

<span id="page-11-0"></span>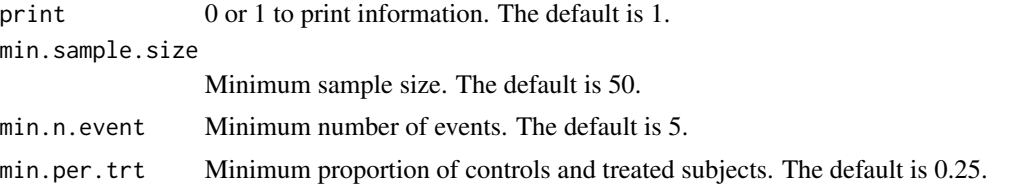

#### Details

The length and order of effect\_p must be the same as HR. Both of these vectors should contain information only for the groups of responders. For example, if there are full responders and partial responders, then effect\_p and HR would be vectors of length two.

This uses a bisection method to estimate the sample size. At each iteration, the estimated power power\_est is computed using PRIMEplus. Power for a given sample size holding all other parameters fixed. The algorithm terminates when abs(power - power\_est) <= tol.power or when the length of the estimated interval containing the sample size is less than or equal to tol.N.

#### NOTE:

It is important to note that the power for a given sample size is estimated by running a simulation. Thus, by setting a different seed, a different result may be returned. Therefore, to ensure a more precise estimated sample size, set the option nsim to a large value and/or run this function several times by setting different seeds and examine the distribution of returned sample sizes.

#### Value

A list containing the sample size and power.

#### Author(s)

Zhenzhen Xu <Zhenzhen.Xu@fda.hhs.gov>, Yongsoek Park <yongpark@pitt.edu> and Bin Zhu <bin.zhu@nih.gov>

#### See Also

[PRIMEplus.Power](#page-7-1)

# <span id="page-12-0"></span>Index

```
∗ EM
    PRIMEplus.EM, 5
∗ LRT
    PRIMEplus.LRT, 6
∗ data
    data, 2
∗ hazard
    getHazard, 4
∗ package
   PRIMEplus-package, 2
∗ permutation
    9
∗ power
    PRIMEplus.Power, 8
∗ sample size
    PRIMEplus.SampleSize, 11
∗ simulation
   generate_data, 3
```
#### data, [2](#page-1-0)

generate\_data, [3,](#page-2-0) *[9](#page-8-0)* getHazard, [4,](#page-3-0) *[6](#page-5-0)*

PRIMEplus *(*PRIMEplus-package*)*, [2](#page-1-0) PRIMEplus-package, [2](#page-1-0) PRIMEplus.EM, *[4](#page-3-0)*, [5,](#page-4-0) *[8](#page-7-0)* PRIMEplus.LRT, *[6](#page-5-0)*, [6,](#page-5-0) *[10](#page-9-0)* PRIMEplus.Power, [8,](#page-7-0) *[12](#page-11-0)* PRIMEplus.ReRand.LRT, *[9](#page-8-0)*, [9](#page-8-0) PRIMEplus.SampleSize, [11](#page-10-0)